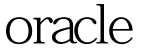

## oracle Oracle PDF

https://www.100test.com/kao\_ti2020/645/2021\_2022\_oracle\_E7\_9A  $\_84$ \_E5\_c102\_645363.htm oracle

 $O$ racle  $O$ 

startup nomount startup mount startup open (startup ) read only ,read write ,force,restrict startup startup open read write Oracle - 100Test

www.100test.com